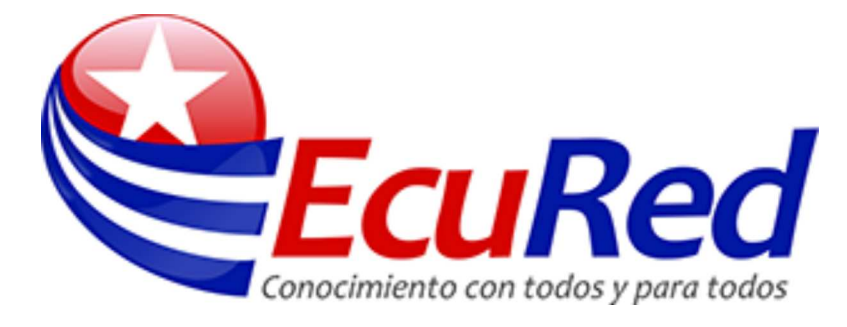

# **Tarjeta Gráfica**

**Tarjeta Gráfica** o Tarjeta de video pueden contar con procesadores de apoyo para procesar la información de la forma más rápida y eficiente posible. También es posible que incluyan chips de memoria para almacenar las imágenes de manera temporal. Familia de chips de acelerador de gráficos [graphics accelerator] de función fija, de S3 Corporation. Los chips 86C801, 86C805, 86C924 y 86C928, se usan en muchos de los adaptadores aceleradores de gráficos [accelerated graphics adapters], utilizados para acelerar la respuesta de vídeo de Microsoft Windows.

Las tarjetas de video modernas pueden ofrecer características adicionales, como la sintonización de señales televisivas, la presencia de conectores para un lápiz óptico, la grabación de video y la decodificación de distintos formatos.

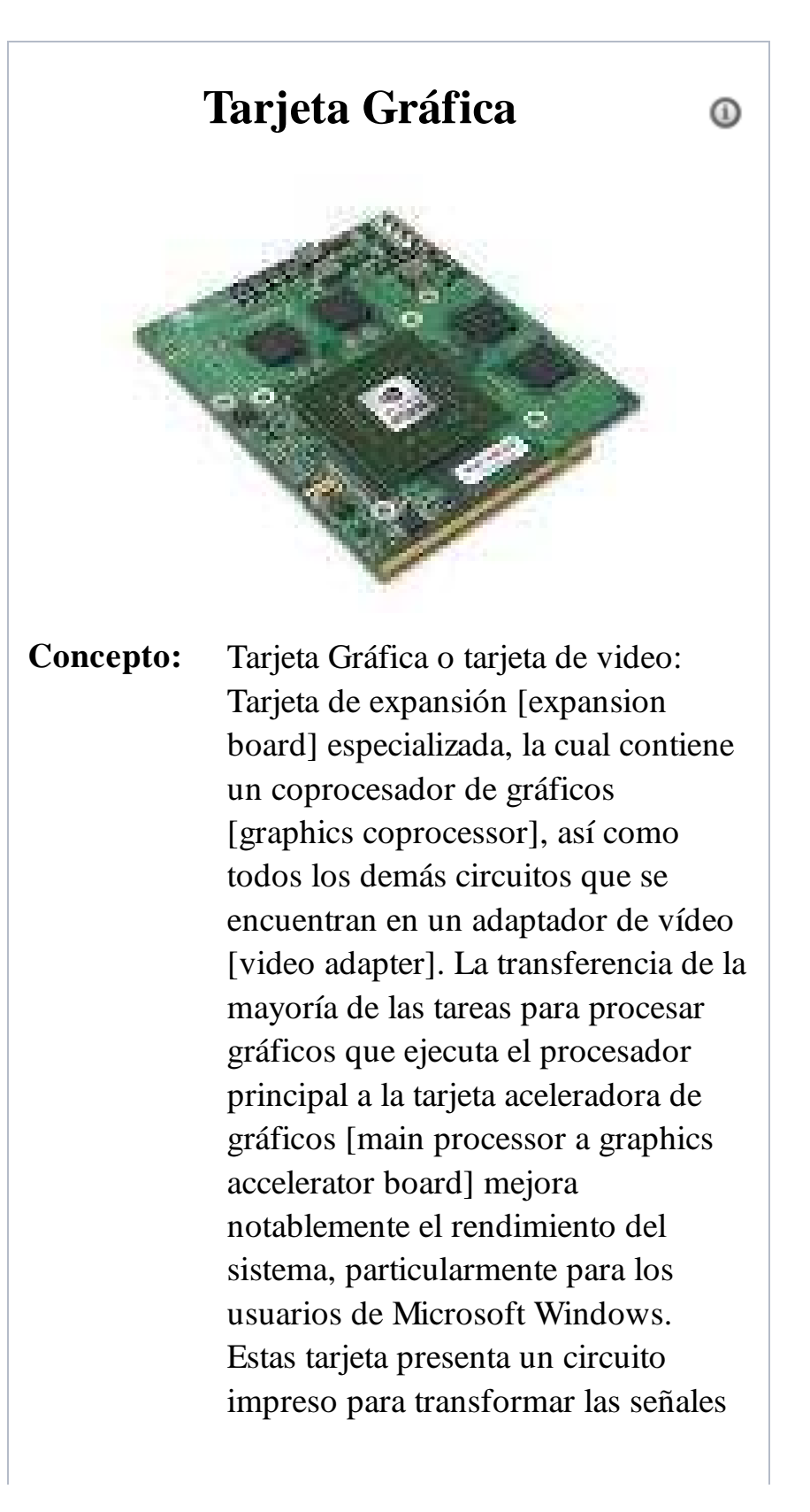

Una tarjeta gráfica es considerada, por lo general, a partir de dos grandes características. La resolución de imagen capaz de soportar y el número de colores que

eléctricas procedentes del microprocesador de una computadora en información que puede ser representada a través del monitor.

puede mostrar de manera simultánea. Ambas características determinarán si el usuario puede disfrutar de ciertos videojuegos o utilizar software que requiere de mucha capacidad gráfica, como los programas de diseño, por ejemplo.

# **Contenido**

- 1 Historia.
- 2 Tipos de tarjetas gráficas
	- 2.1 Tarjeta MDA
	- 2.2 Tarjeta CGA
	- 2.3 Tarjeta HGC
- 3 Componentes.
	- $\blacksquare$  3.1 GPU
	- 3.2 Memoria RAM Gráfica.
	- 3.3 RAMDAC
	- 3.4 Interfaces con la placa base.
	- 3.5 Salidas.
	- 3.6 Dispositivos refrigerantes.
	- 3.7 Alimentación
- 4 Errores comunes
- **5** Tipos de tarjetas gráficas
	- **5.1 ATI Rage 128**
	- 5.2 ATI Rage Pro
	- 5.3 Chromatic Mpact-2
	- **5.4 INTEL i740**
	- $\blacksquare$  5.5 Matrox MGA-G200
	- 5.6 Matrox MGA-G400
	- 5.7 Number Nine Ticket to Ride IV
	- 5.8 nVidia RIVA TNT
	- 5.9 nVidia RIVA TNT 2
	- $\blacksquare$  5.10 S3 Savage 3D
	- $\blacksquare$  5.11 3DFX Voodoo 3
	- 5.12 3D Labs Permedia 3
- 6 Véase también.
- 7 Fuentes.

# **Historia.**

La historia de las tarjetas gráficas da comienzo a finales de los años 1960, cuando se pasa de usar impresoras como elemento de visualización a utilizar monitores. Las primeras tarjetas sólo eran capaces de visualizar texto a 40x25 u 80x25, pero la aparición de los primeros chips gráficos como el Motorola 6845 permiten comenzar a dotar a los equipos basados en bus S-100 o Eurocard de capacidades gráficas. Junto con las tarjetas que añadían un modulador de televisión fueron las primeras en recibir el término tarjeta gráfica.

El éxito del ordenador doméstico y las primeras videoconsolas hacen que por abaratamiento de costos (principalmente son diseños cerrados), esos chips vayan integrados en la placa base. Incluso en los equipos que ya vienen con un chip gráfico se comercializan tarjetas de 80 columnas, que añadían un modo texto de 80x24 u 80x25 caracteres, principalmente para ejecutar soft CP/M (como las de los Apple II y Spectravideo SVI-328).

La evolución de las tarjetas gráficas dio un giro importante en 1995 con la aparición de las primeras tarjetas 2D/3D, fabricadas por Matrox, Creative, S3 y ATI, entre otros. Dichas tarjetas cumplían el estándar SVGA, pero incorporaban funciones 3D. En 1997, 3dfx lanzó el chip gráfico Voodoo, con una gran potencia de cálculo, así como nuevos efectos 3D (Mip Mapping, Z-Buffering, Antialiasing...). A partir de ese punto, se suceden una serie de lanzamientos de tarjetas gráficas como Voodoo2 de 3dfx, TNT y TNT2 de NVIDIA. La potencia alcanzada por dichas tarjetas fue tal, que el puerto PCI donde se conectaban se quedó corto de ancho de banda. Intel desarrolló el puerto AGP (Accelerated Graphics Port) que solucionaría los cuellos de botella que empezaban a aparecer entre el procesador y la tarjeta. Desde 1999 hasta 2002, NVIDIA dominó el mercado de las tarjetas gráficas (comprando incluso la mayoría de bienes de 3dfx)[7] con su gama GeForce. En ese período, las mejoras se orientaron hacia el campo de los algoritmos 3D y la velocidad de los procesadores gráficos. Sin embargo, las memorias también necesitaban mejorar su velocidad, por lo que se incorporaron las memorias DDR a las tarjetas gráficas. Las capacidades de memoria de vídeo en la época pasan de los 32 MB de GeForce, hasta los 64 y 128 MB de GeForce 4.

# **Tipos de tarjetas gráficas**

## **Tarjeta MDA**

"Monochrome Display Adapter" o Adaptador monocromo. Fue lanzada por IBM como una memoria de 4 KB de forma exclusiva para monitores TTL (que representaban los clásicos caracteres en ámbar o verde). No disponía de gráficos y su única resolución era la presentada en modo texto (80x25) en caracteres de 14x9 puntos, sin ninguna posibilidad de configuración.

Básicamente esta tarjeta usa el controlador de vídeo para leer de la ROM la matriz de puntos que se desea visualizar y se envía al monitor como información serie. No debe sorprender la falta de procesamiento gráfico, ya que, en estos primeros PC no existían aplicaciones que realmente pudiesen aprovechar un buen sistema de vídeo. Prácticamente todo se limitaba a información en modo texto.

Este tipo de tarjeta se identifica rápidamente ya que incluye (o incluía en su dia) un puerto de

comunicación para la impresora ¡Una asociación más que extraña a día de hoy!

## **Tarjeta CGA**

"Color Graphics Array" o "Color graphics adapter" según el texto al que se recurra.

Aparece en el año 1981 también de la mano de IBM y fue muy extendida. Permitía matrices de caracteres de 8x8 puntos en pantallas de 25 filas y 80 columnas, aunque solo usaba 7x7 puntos para representar los caracteres. Este detalle le imposibilitaba el representar subrayados, por lo que los sustituía por diferentes intensidades en el caracter en cuestión.En modo gráfico admitía resoluciones de hasta 640x200. La memoria era de 16 KB y solo era compatible con monitores RGB y

Compuestos. A pesar de ser superior a la MDA, muchos usuarios preferían esta última dado que la distancia entre puntos de la rejilla de potencial en los monitores CGA era mayor. El tratamiento del color, por supuesto de modo digital, se realizaba con tres bits y uno más para intensidades. Así era posible lograr 8 colores con dos intensidades cada uno, es decir, un total de 16 tonalidades diferentes pero no reproducibles en todas las resoluciones tal y como se muestra en el cuadro adjunto.

Esta tarjeta tenia un fallo bastante habitual y era el conocido como "snow". Este problema era de caracter aleatorio y consistía en la aparición de "nieve" en la pantalla (puntos brillantes e intermitentes que distorsionaban la imagen). Tanto era así que algunas BIOS de la época incluían en su SETUP la opción de eliminación de nieve ("No snow").

## **Tarjeta HGC**

"Hercules Graphics Card" o más popularmente conocida como Hércules (nombre de la empresa productora), aparece en el año 1982, con gran éxito convirtiéndose en un

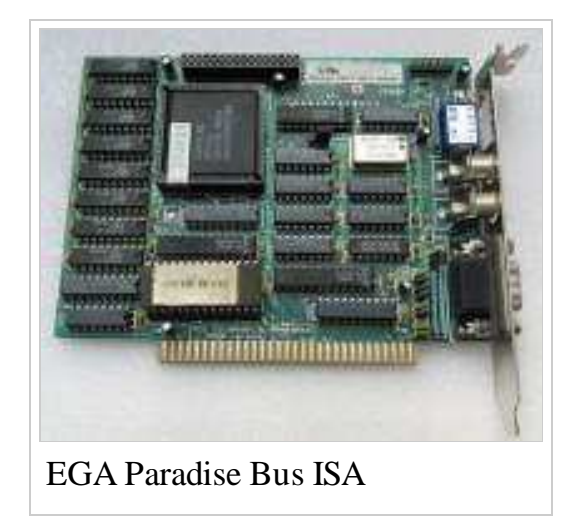

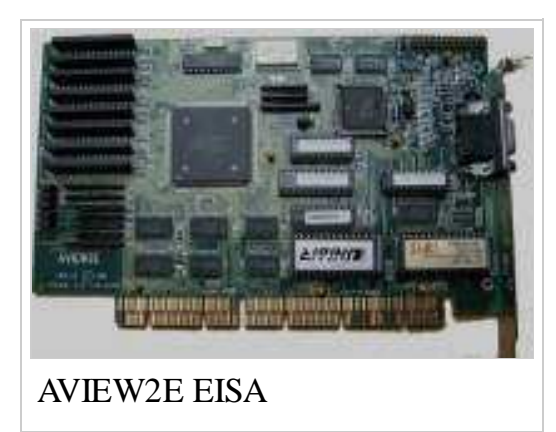

estándar de vídeo a pesar de no disponer del soporte de las rutinas de la BIOS por parte de IBM. Su resolución era de 720x348 puntos en monocromo con 64 KB de memoria. Al no disponer de color, la única misión de la memoria es la de referenciar cada uno de los puntos de la pantalla usando 30,58 KB para el modo gráfico (1 bit x 720 x 348)y el resto para el modo texto y otras funciones. Las lecturas se realizaban a una frecuencia de 50 HZ, gestionadas por el controlador de vídeo 6845. Los caracteres se dibujaban en matrices de 14x9 puntos.

## **Componentes.**

#### **GPU**

La GPU, acrónimo de «graphics processing unit», que significa «unidad de

procesamiento gráfico»— es un procesador (como la CPU) dedicado al procesamiento de gráficos; su razón de ser es aligerar la carga de trabajo del procesador central y, por ello, está optimizada para el cálculo en coma flotante, predominante en las funciones 3D. La mayor parte de la información ofrecida en la especificación de una tarjeta gráfica se refiere a las características de la GPU, pues constituye la parte más importante de la tarjeta.

Tres de las más importantes de dichas características son la frecuencia de reloj del núcleo, que en 2010 oscilaba entre 500 MHz en las tarjetas de gama baja y 850 MHz en las de gama alta, el numero de procesadores shaders y el número de pipelines (vertex y fragment shaders), encargadas de traducir una imagen 3D compuesta por vértices y líneas en una imagen 2D compuesta por píxeles.

#### **Memoria RAM Gráfica.**

Según la tarjeta gráfica esté integrada en la placa base (normalmente de bajas prestaciones) o no, utilizará la memoria RAM propia del ordenador o dispondrá de una dedicada. Dicha memoria es la memoria de vídeo o VRAM. Su tamaño oscila actualmente entre 256 MB y 4 GB. La memoria empleada en 2010 estaba basada en tecnología DDR, destacando GDDR2, GDDR3,GDDR4 y GDDR5, en especial GDDR2, GDDR3 y GDDR5. La frecuencia de reloj de la memoria se encontraba entre 400 MHz y 4,5 GHz (efectivos).

## **RAMDAC**

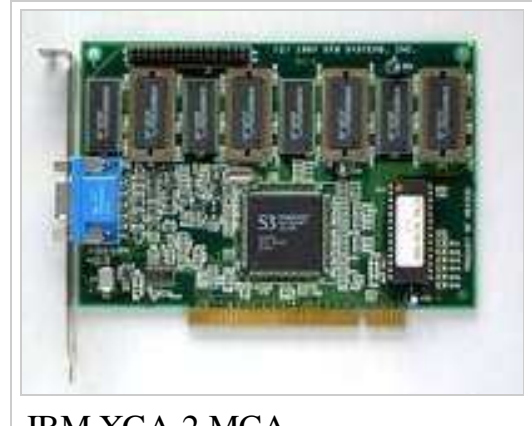

IBM XGA-2 MCA

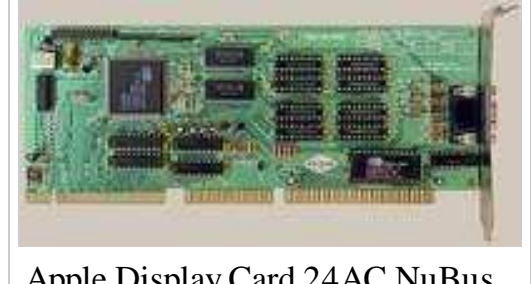

Apple Display Card 24AC NuBus

El RAMDAC es un conversor de señal digital a analógico de memoria RAM. Se encarga de transformar las señales digitales producidas en el ordenador en una señal analógica que sea interpretable por el monitor. Según el número de bits que maneje a la vez y la velocidad con que lo haga, el conversor será capaz de dar soporte a diferentes velocidades de refresco del monitor (se recomienda trabajar a partir de 75 Hz, nunca con menos de 60).[9] Dada la creciente popularidad de los monitores digitales el RAMDAC está

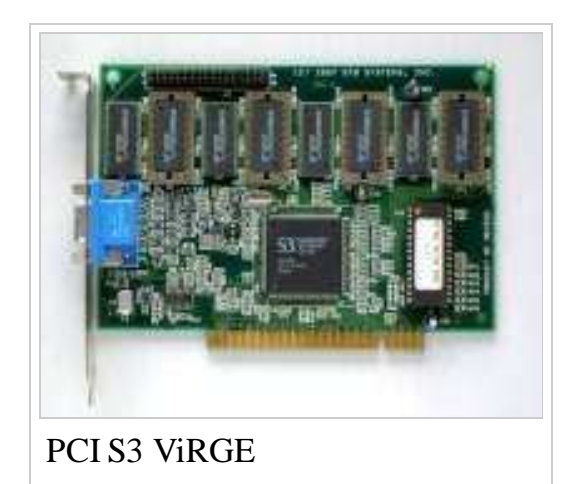

quedando obsoleto, puesto que no es necesaria la conversión analógica si bien es cierto que muchos conservan conexión VGA por compatibilidad.

#### **Interfaces con la placa base.**

En orden cronológico, los sistemas de conexión entre la tarjeta gráfica y la placa base han sido, principalmente:

- **Slot MSX:** bus de 8 bits usado en los equipos MSX
- **ISA:** arquitectura de bus de 16 bits a 8 MHz, dominante durante los años 1980; fue creada en 1981 para los IBM PC.
- **Zorro II** usado en los Commodore Amiga 2000 y Commodore Amiga 1500.
- **Zorro III** usado en los Commodore Amiga 3000 y Commodore Amiga 4000
- **NuBus** usado en los Apple Macintosh
- **Processor Direct Slot** usado en los Apple Macintosh
- **MCA:** intento de sustitución en 1987 de ISA por IBM. Disponía de 32 bits y una velocidad de 10 MHz, pero era incompatible con los anteriores.
- **EISA:** respuesta en 1988 de la competencia de IBM; de 32 bits, 8.33 MHz y compatible con las placas anteriores.
- **VESA:** extensión de ISA que solucionaba la restricción de los 16 bits, duplicando el tamaño de bus y con una velocidad de 33 MHz.
- **PCI:** bus que desplazó a los anteriores a partir de 1993; con un tamaño de 32 bits y una velocidad de 33 MHz, permitía una configuración dinámica de los dispositivos conectados sin necesidad de ajustar manualmente los jumpers. PCI-X fue una versión que aumentó el tamaño del bus hasta 64 bits y aumentó su velocidad hasta los 133 MHz.
- **AGP:** bus dedicado, de 32 bits como PCI; en 1997 la versión inicial incrementaba la velocidad hasta los 66 MHz.
- **PCIe:** interfaz serie que desde 2004 empezó a competir contra AGP, llegando a doblar en 2006 el ancho de banda de aquel. No debe confundirse con PCI-X, versión de PCI.

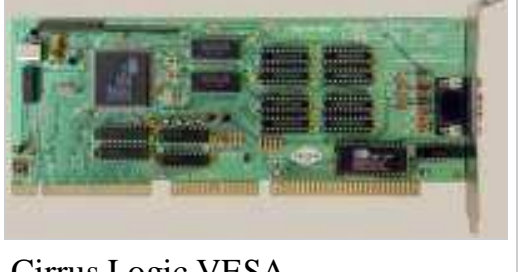

Cirrus Logic VESA

#### **Salidas.**

Los sistemas de conexión más habituales entre la tarjeta gráfica y el dispositivo visualizador (como un monitor o un televisor) son:

- **DA-15 conector RGB** usado mayoritariamente en los Apple Macintosh
- **Digital TTL DE-9 :** usado por las primitivas tarjetas de IBM (MDA, CGA y variantes, EGA y muy contadas VGA)

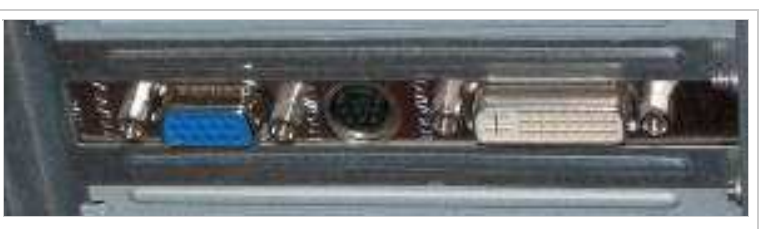

Salidas SVGA, S-Video y DVI de una tarjeta gráfica

- **SVGA/Dsub-15:** estándar analógico de los años 1990; diseñado para dispositivos CRT, sufre de ruido eléctrico y distorsión por la conversión de digital a analógico y el error de muestreo al evaluar los píxeles a enviar al monitor.
- **DVI:** sustituto del anterior, fue diseñado para obtener la máxima calidad de visualización en las pantallas digitales como los LCD o proyectores. Evita la distorsión y el ruido al corresponder directamente un píxel a representar con uno del monitor en la resolución nativa del mismo.
- **S-Video:** incluido para dar soporte a televisores, reproductores de DVD, vídeos, y videoconsolas.

Otras no tan extendidas en 2010 son:

- **S-Video** implementado sobre todo en tarjetas con sintonizador TV y/o chips con soporte de video NTSC/PAL
- **Vídeo Compuesto:** Es bastante antiguo y equiparable al euroconector, es analógico de muy baja resolución mediante conector RCA.
- **Vídeo por componentes:** utilizado también para proyectores; de calidad comparable a la de SVGA, dispone de tres clavijas (Y, Cb y Cr).
- **HDMI:** tecnología de audio y vídeo digital cifrado sin compresión en un mismo cable.
- **Display Port:** Puerto para Tarjetas gráficas creado por VESA y rival del HDMI, transfiere video a alta resolución y audio. Sus ventajas son que está libre de patentes, y por ende de regalías para incorporarlo a los aparatos, tambien dispone de unas pestañitas impidiendo que se desconecte el cable accidentalmente.

#### **Dispositivos refrigerantes.**

Debido a las cargas de trabajo a las que son sometidas, las tarjetas gráficas alcanzan temperaturas muy altas. Si no es tenido en cuenta, el calor generado puede hacer fallar, bloquear o incluso averiar el dispositivo. Para evitarlo, se incorporan dispositivos

refrigerantes que eliminen el calor excesivo de la tarjeta. Se distinguen dos tipos:

**Disipador:** dispositivo pasivo (sin partes móviles y, por tanto, silencioso); compuesto de material conductor del calor, extrae este de la tarjeta. Su eficiencia va en función de la estructura y la superficie total, por lo que son bastante voluminosos.

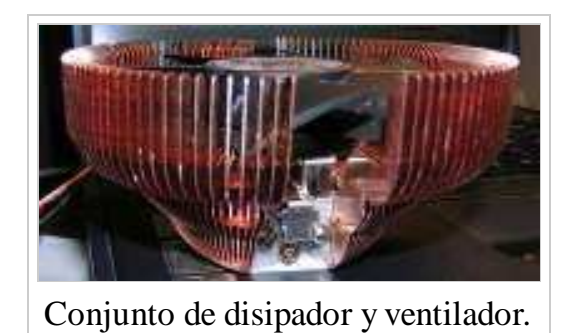

**Ventilador:** dispositivo activo (con partes móviles); aleja el calor emanado de la tarjeta al mover el aire cercano. Es menos eficiente que un disipador y produce ruido al tener partes móviles.

### **Alimentación**

Hasta ahora la alimentación eléctrica de las tarjetas gráficas no había supuesto un gran problema, sin embargo, la tendencia actual de las nuevas tarjetas es consumir cada vez más energía. Aunque las fuentes de alimentación son cada día más potentes, el cuello de botella se encuentra en el puerto PCIe que sólo es capaz de aportar una potencia de 150 W. Por este motivo, las tarjetas gráficas con un consumo superior al que puede suministrar PCIe incluyen un conector (PCIe power connector) que permite una conexión directa entre la fuente de alimentación y la tarjeta, sin tener que pasar por la placa base, y, por tanto, por el puerto PCIe.

Aun así, se pronostica que no dentro de mucho tiempo las tarjetas gráficas podrían necesitar una fuente de alimentación propia, convirtiéndose dicho conjunto en dispositivos externos.

## **Errores comunes**

- Confundir a la GPU con la tarjeta gráfica. Aunque muy importante, no todas las GPUs y adaptadores de gráficos van en tarjeta ni son el único determinante de su calidad y rendimiento
- Considerar el término tarjeta de video como privativo del PC y compatibles. Esas tarjetas se usan en equipos no PC e incluso sin procesador Intel y sus chips en videoconsolas.
- Confundir al fabricante de la GPU con la marca de la tarjeta. Actualmente los mayores fabricantes de chip gráficos en el mercado son NVIDIA y ATI Technologies. Esto se debe a que se encargan solamente, de hacer los chip gráficos (GPU)

# **Tipos de tarjetas gráficas**

### **ATI Rage 128**

Es uno de los aceleradores que posee mejor arquitectura de caché, rendering y motor de descompresión. Proporciona buenas prestaciones 3D y permite ampliaciones de memoria de hasta 32 MB, lo que mejora considerablemente los resultados.

### **ATI Rage Pro**

Proporciona un gran equilibrio de rendimiento entre 3D y 2D, e incluye la descompresión MPEG por software. Este acelerador se ha visto desplazado por los ATI Rage 128.

### **Chromatic Mpact-2**

Es uno de los chips totalmente programables para gráficos, video y audio, y consigue muy buenos rendimientos DVD, incluso en sistemas poco potentes.

### **INTEL i740**

Dispone de un sistema de rasterización que reduce los accesos al buffer de frames, mejorando así le eficiencia de los accesos a la memoria durante al proceso de rendering. Proporciona un rendimiento 3D bajo y aceptable en el caso 2D, y no soporta color de 32 bits.

### **Matrox MGA-G200**

Dispone de un sistema Dual-pipelined que permite implementaciones de memorias mas eficientes y flexibles. Ofrece buenas prestaciones para aplicaciones 2D, y modestas en el caso 3D.

## **Matrox MGA-G400**

Cuenta con un bus interno dual que arroja un total de 256 bits y proporciona soporte para AGPx4. Las prestaciones 3D son de alto nivel, con un excelente rendimiento 2D.

### **Number Nine Ticket to Ride IV**

Integra un conector para control de paneles LCD, soporta hasta 32 MB de memoria de 128 bits y dispone de un buen motor 2D y uno de rendimiento 3D.

## **nVidia RIVA TNT**

Proporciona una rápida memoria de 128 bits, muy buenas prestaciones 3D y 2D, pero

incluye soporte hardware DVD.

## **nVidia RIVA TNT 2**

Mejora ampliamente las prestaciones de la TNT anterior e incluye soporte hardware DVD. Ofrece muy buenas prestaciones 3D, excelentes en el área 2D.

#### **S3 Savage3D**

Dispone un filtro trilineal muy rápido, prestaciones y calidad adecuada. Solo soporta 8 MB de memoria local de 64 bits.

#### **3DFX Voodoo 3**

Es la tarjeta gráfica mas potente en el tratamiento tridimensional, con un buen rendimiento con aplicaciones 2D. Incorpora el RAMDAC mas rápido, a 350 MHz.

### **3D Labs Permedia 3**

Dispone de un modo de texturas virtuales, que solo permite cargar las piezas necesarias de un mapa de texturas mejorando la utilización del bus. Proporciona un buen rendimiento 3D, especialmente en algunas áreas como el filtrado trilineal. También integra un controlador para paneles LCD.

## **Véase también.**

- Tarjeta de sonido,
- Tarjeta de red.

## **Fuentes.**

- Definición de tarjeta de video. (http://definicion.de/tarjeta-de-video/)
- Qué es la tarjeta gráfica. (http://www.configurarequipos.com/informatica-basica /que-es-la-tarjeta-grafica/19)
- Tarjetas gráficas. (http://www.duiops.net/hardware/tarjgraf/tarjgraf.htm)
- ¿Que es... la tarjeta de vídeo? (http://www.conozcasuhardware.com/quees /video1.htm)
- NVIDIA vs ATI (http://www.faq-mac.com/mt/archives/016274.php)
- Futuras tarjetas gráficas externas y con fuente propia. (http://www.tomshardware.com/2006/07/21/the\_graphics\_state\_of\_the\_union /page4.html)
- Sitio Oficial nVidia (http://www.nvidia.com)

Obtenido de «http://www.ecured.cu/index.php?title=Tarjeta\_Gráfica&oldid=1851473» Categorías: Ciencias informáticas | Hardware